## Package 'bite'

April 22, 2020

<span id="page-0-0"></span>Type Package

Title Bayesian Integrative Models of Trait Evolution

Version 0.3

Date 2020-04-09

Description Contains the JIVE (joint inter and intra-specific model of variance evolu-

tion) model and other Bayesian models aimed at understanding trait evolution. The goal of the package is to join phylogenetic comparative models (PCM) that tend to integrate various type of data (individual observations, environmental data, fossil data) into a hierarchical Bayesian framework. It contains various PCMs as well as functions to join those models into a hierarchical Bayesian framework in a flexible and user friendly way. It contains various Markov chain Monte-Carlo (MCMC) algorithms, methods for model comparison and many plotting function for pre- and post-processing data visualization. Finally, this package integrates functions allowing bridges between 'R' and the 'BEAST2' implementations of PCMs. Kostikova A, Silvestro D, Pearman PB, Salamin N (2016) <doi:10.1093/sysbio/syw010>. Gaboriau T, Mendes FK, Joly S, Silvestro D, Salamin N (in prep).

**Depends**  $R (= 3.0.3)$ 

Imports ape, MASS, phytools, coda, sm, vioplot, xml2

Suggests mvMORPH

License GPL-2

Repository CRAN

NeedsCompilation no

Encoding UTF-8

Author Theo Gaboriau [aut, cre], Anna Kostikova [aut], Daniele Silvestro [aut], Sacha Laurent [crt], Martha Serrano [crt], Glenn Litsios [crt], Wim Hordijk [crt], Simon Joly [crt], Nicolas Salamin [aut]

<span id="page-1-0"></span>Maintainer Theo Gaboriau <theo.gaboriau@unil.ch> Date/Publication 2020-04-22 16:44:10 UTC

### R topics documented:

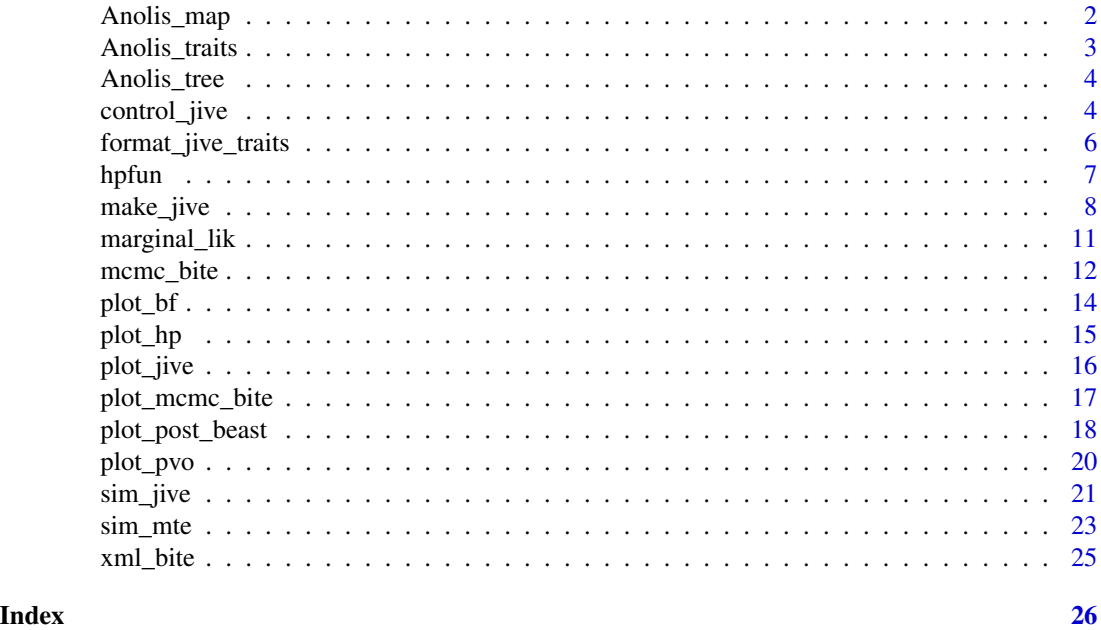

Anolis\_map *Anolis map of regimes*

#### Description

Anolis map of regimes

#### Usage

data(Anolis\_map)

#### Format

A two columns matrix giving the evolutionary time spent by each branch of [Anolis\\_tree](#page-3-1) in the two islands C: Cuba and H: Hispniola

#### Details

This data contains a map of the Anolis lizards' clades geographic position onto the Anolis phylogeny. A two columns matrix giving the evolutionary time spent by each branch of [Anolis\\_tree](#page-3-1) in the two islands C: Cuba and H: Hispniola. Each row represents a branch of [Anolis\\_tree](#page-3-1), numbers represent the evolutionary time spent on each island by the clade.

#### <span id="page-2-0"></span>Anolis\_traits 3

#### Author(s)

Theo Gaboriau

Anolis\_traits *Anolis snout to vent length*

#### Description

Anolis snout to vent length

#### Usage

data(Anolis\_traits)

#### Format

A three columns data.frame with species names (species) and snout to vent length (svl) and elevation of individual observations

#### Details

This data has been extracted from the study of Munoz et al., 2014 It contains individual observations of Anolis lizards' snout to vent length (mm) and elevation (m) from Hispaniola and Cuba islands in a three columns data.frame with species names (species) and snout to vent length (svl) and elevation of individual observations.

#### Author(s)

Martha Munoz, Johanna Wegener and Adam Algar.

#### References

Munoz, M. M., Wegener, J. E., and Algar, A. C. (2014). Untangling intra- and interspecific effects on body size clines reveals divergent processes structuring convergent patterns in Anolis lizards. Am. Nat. , 184(5):636-46.

Munoz, Martha M., Wegener, Johanna E., Algar, Adam C. (2014), Data from: Untangling intra- and interspecific effects on body size clines reveals divergent processes structuring convergent patterns in Anolis lizards, Dryad, Dataset, https://doi.org/10.5061/dryad.q39h2

<span id="page-3-1"></span><span id="page-3-0"></span>

#### Description

Anolis phylogenetic tree

#### Usage

data(Anolis\_tree)

#### Format

A dated phylogenetic tree of class "phylo" including 16 species of Anolis lizards

#### Details

This phylogenetic tree as been extracted from the Anolis phylogeny of Poe et al., 2017 It contains dated phylogenetic tree of class "phylo" including 16 species of Anolis lizards

#### Author(s)

Theo Gaboriau

#### References

Poe, S., Nieto-Montes de Oca, A., Torres-carvajal, O., De Queiroz, K., Velasco, J. A., Truett, B., Gray, L. N., Ryan, M. J., Kohler, G., Ayala-varela, F., and Latella, I. (2017). A Phylogenetic, biogeographic, and taxonomic study of all extant species of Anolis (Squamata, Iguanidae). Syst. Biol., 66(5):663-697

control\_jive *Control tuning parameters of the jive algorithm*

#### **Description**

This function modifies a jive object to tune the jive mcmc algorithm. The output will be different regarding which level of the jive model the user wants to tune (\$lik, \$priors). This function allows tuning of : initial window size for proposals, starting parameter value, proposal methods, Hyperpriors and update frequencies

#### Usage

```
control_jive(jive, level = c("lik", "prior"), intvar = NULL,
 pars = NULL, window.size = NULL, initial.values = NULL,
 proposals = NULL, hyperprior = NULL, update.freq = NULL)
```
#### <span id="page-4-0"></span>control\_jive 5

#### Arguments

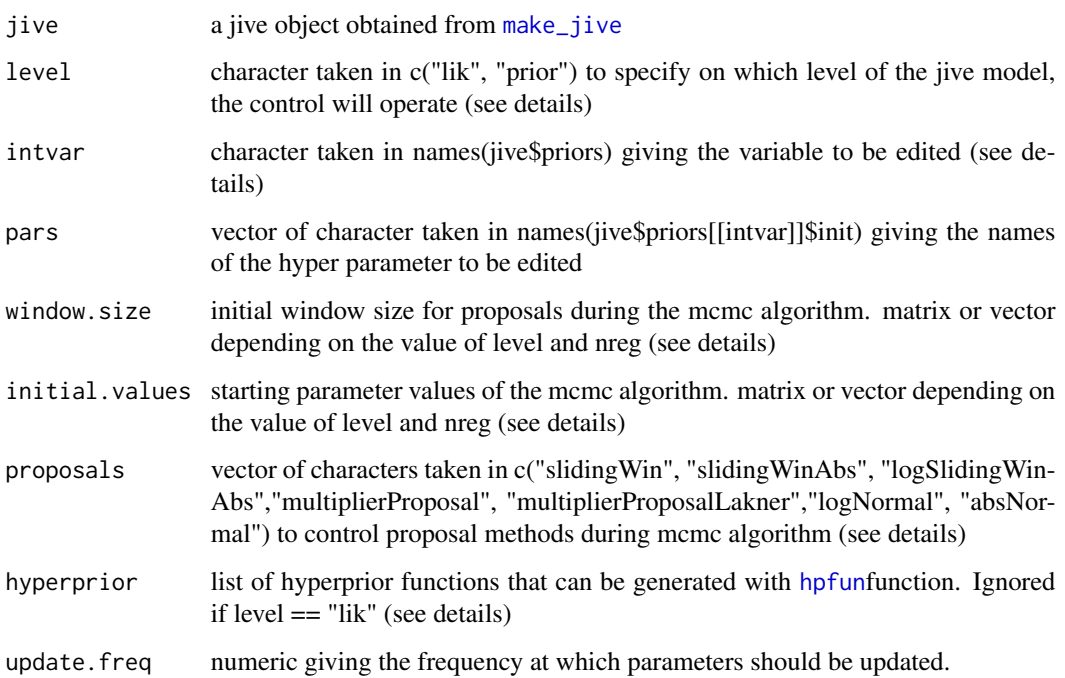

#### Details

If level == "lik" changes will be applied to the likelihood level of the algorithm. intvar is giving the variable on whic the changes will be operated window.size and initial.values must be entered as a vector of length equal to the number of species. proposal must be a character

If level == "prior" changes will be applied to the prior level of the algorithm. intvar is giving the variable on which te change will be operated. window.size and initial.values must be entered as a vector of size equal to the number of parameters or equal to the length of pars.

Note that if you want to change the tuning at the three levels of the algorithm, you will have to use the control\_jive function three times

proposals Has to be one the following : "slidingWin" for Sliding window proposal unconstrained at maximum, "multiplierProposal", for multiplier proposal

Hyperprior list of hyperpriror functions (see [hpfun](#page-6-1)). User must provide a list of size equal to the number of parameters or equal to the length of pars

#### Value

A JIVE (of class "JIVE" and "list") object to parse into mcmc\_bite function (see [make\\_jive](#page-7-1))

#### Author(s)

Theo Gaboriau

#### Examples

```
data(Anolis_traits)
data(Anolis_tree)
## Create a jive object
my.jive <- make_jive(Anolis_tree, Anolis_traits[,-3],
model.priors = list(mean = "BM", logvar= c("OU", "root")))
## change starting values for the species means
my.jive$lik$init #default values
new.init \leq rep(40,16)
my.jive <- control_jive(my.jive, level = "lik", intvar = "mean", initial.values = new.init)
my.jive$lik$init #mean initial values changed
 ## change hyperpriors for prior.mean
plot_hp(my.jive) #default values
new.hprior <- list(hpfun("Gamma", hp.pars = c(2,6)), hpfun("Uniform", c(20,80)))
my.jive <- control_jive(my.jive, level = "prior", intvar = "mean", hyperprior = new.hprior)
plot_hp(my.jive) #mean initial values changed
```
format\_jive\_traits *Format traits matrix to parse into* [make\\_jive](#page-7-1) *function*

#### Description

This function takes a dataframe with indivdual observations ans species names and returns a traits matrix to to parse into [make\\_jive](#page-7-1) function

#### Usage

```
format_jive_traits(obs)
```
#### **Arguments**

obs a dataframe with species names in the first column and individual trait values in the second columns

#### Value

a list of size equal to the number of species. Each element contains a vector of numerical values representing individual observation for that species.

#### Author(s)

Theo Gaboriau

<span id="page-5-0"></span>

<span id="page-6-1"></span><span id="page-6-0"></span>

#### Description

This function creates a hyper-prior density function. Currently supported density function are Uniform, Gamma and Normal. The resulting function is used during MCMC [mcmc\\_bite](#page-11-1) to estimate parameters of priors.

#### Usage

```
hpfun(hpf = "Uniform", hp.pars = c(1, 2), ...)
```
#### Arguments

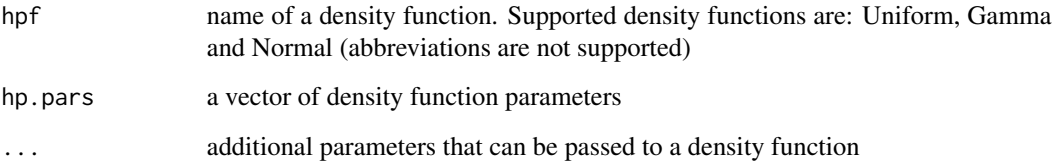

#### Details

There are three currently implemented density function: Uniform, Gamma and Normal. Each of these densities requires two input parameters and hp.pars must be a vector of two values and cannot be left empty.

#### Value

A hyper-prior density function (of class "function")

#### Author(s)

Anna Kostikova and Daniele Silvestro

#### Examples

```
my.hp <- hpfun(hpf="Uniform", hp.pars=c(1,2))
```
<span id="page-7-1"></span><span id="page-7-0"></span>

#### Description

This function creates a jive object from a matrix of intraspecific observations and species phylogeny. The obtained jive object is a list that can than be used as an input to [mcmc\\_bite](#page-11-1) function Intraspecific observations should be stored as matrix, where lines are vector of observations for each species, with NA for no data. Phylogenetic tree can be either a simmap object ([make.simmap](#page-0-0)) or phylo object ([as.phylo](#page-0-0))

#### Usage

```
make_jive(phy = NULL, traits, map = NULL, model.priors = list(mean =
  "BM", logvar = "OU"), scale = FALSE, nreg = NULL, lik.f = NULL,
  init = NULL
```
#### **Arguments**

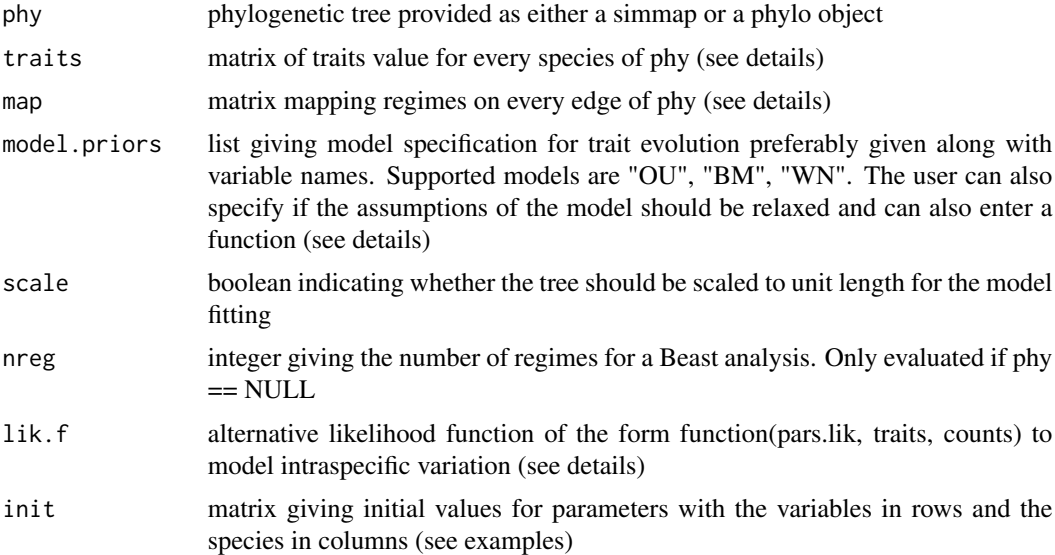

#### Details

This function creates a jive object needed for mome\_bite function. Trait values must be stored as a matrix, where lines are vectors of observations for each species, with NA for no data. Rownames are species names that should match exactly tip labels of the phylogenetic tree.

Phylogenetic tree must be provided as either simmap object or as a phylo object. If the phylogenetic tree is a phylo object but model specification indicates multiple regimes, user must provide a mapping of the regime in map. If you keep the phy = NULL options the JIVE object can only be parsed to the [xml\\_bite](#page-24-1) function.

<span id="page-8-0"></span>make\_jive 9

map is a matrix giving the mapping of regimes on phy edges. Each row correspond to an edge in phy and each column correspond to a regime. If map is provided the map from the simmap object is ignored.

trait evolution can be modeled with Ornstein-Uhlenbeck (OU), Brownian Motion (BM) or White Noise (WN) processes. Multiple regimes can be defined for both models and will apply on thetas: c("OU", "theta"), sigmas: c("OU", "sigma") or alphas: c("OU", "alpha") for OU and on sigmas only for WN: c("WN", "sigma") and BM: c("BM", "sigma"). While using the OU model, the user can also relax the stationarity of the root: c("OU", "root") and relax several assumptions at the same time c("OU", "root", "theta") Species-specific distributions are modeled as multivariate normal distributions. User defined functions of trait evolution can be used in model.priors. The function should be of the form: function(tree, x, pars) and return a loglikelihood value with "tree" being the phylogenetic tree, x being a vector of trait value of size equal to the number of species and ordered as tree\$tip.label and pars should be a vector of model parameters (see examples)

parameters used in the different pre-defined models:

White Noise model (WN):

- root: root value
- sigma\_sq: evolutionary rate, n regimes if "sigma" is specified in model.priors

Brownian Motion model (BM):

- root: root value
- sigma\_sq: evolutionary rate, n regimes if "sigma" is specified in model.priors

Ornstein Uhlenbeck model (OU):

- root: root value. Only used if "root" is specified in model.priors
- sigma\_sq: evolutionary rate, n regimes if "sigma" is specified in model.priors
- theta: optimal value, n regimes if "theta" is specified in model.priors
- alpha: strength of selection, n regimes if "alpha" is specified in model.priors

#### Value

A list of functions and tuning parameters (of class "JIVE" and "list") representing the plan of the hierarchical model to parse into [mcmc\\_bite](#page-11-1).

#### Author(s)

Theo Gaboriau, Anna Kostikova, Daniele Silvestro and Simon Joly

#### See Also

[xml\\_bite](#page-24-1), [mcmc\\_bite](#page-11-1)

#### Examples

```
## Load test data
data(Anolis_traits)
data(Anolis_tree)
data(Anolis_map)
## JIVE object to run jive with single regimes
my.jive <- make_jive(phy = Anolis_tree, traits = Anolis_traits[,-3],
model.priors = list(mean = "BM", logvar= c("OU", "root")))
## JIVE object to run jive with multiple regimes
my.jive <- make_jive(Anolis_tree, Anolis_traits[,-3], map = Anolis_map,
model.priors =list(mean = "BM", logvar = c("00", "theta", "alpha", "alpha")))
## JIVE object to run jive from an ancestral state reconstruction (stochastic mapping)
# First generate simmap object
library(phytools)
n= length(Anolis_tree$tip.label)
trait = rep(0, n)trait[c(4,3,14,16, 6,5)] = 1names(trait) = Anolis_tree$tip.label
mapped_tree=make.simmap(Anolis_tree, trait, model='SYM')
plotSimmap(mapped_tree)
my.jive <- make_jive(mapped_tree, Anolis_traits[,-3]
, model.priors = list(mean = "OU", logvar = c("0U", "theta"))
 ## Jive object using another model of trait evolution (EB from mvMORPH)
library(mvMORPH)
 early_burst <- function(tree, x, pars){
 suppressMessages(mvEB(tree, x, method = "inverse", optimization = "fixed",
   echo = FALSE)$llik(pars, root.mle = FALSE))
 }
my.jive <- make_jive(phy = Anolis_tree, traits = Anolis_traits[,-3]
, model.priors = list(mean = early_burst , logvar = c("OU", "root")))
initial.values \leq c(0.1, 1, 50)window.size \leq -c(0.1, 0.2, 1)proposals <- list("slidingWin", "slidingWin", "slidingWin")
hyperprior \leq list(hpfun("Gamma", hp.pars = c(1.1, 5)), hpfun("Gamma", hp.pars = c(3, 5)),
                     hpfun("Uniform", hp.pars = c(30, 80)))
 names(initial.values) <- names(window.size) <- c("sigma_sq", "beta", "root")
 names(proposals) <- names(hyperprior) <- c("sigma_sq", "beta", "root")
 my.jive <- control_jive(jive = my.jive, level = "prior", intvar = "mean",
 pars = names(initial.values), window.size = window.size,
 initial.values = initial.values, proposals = proposals, hyperprior = hyperprior)
 ## Jive object using another model of intraspecific variation (uniform model)
 lik_unif <- function(pars.lik, traits, counts){
  if(!"mid" %in% names(pars.lik)) stop("'mid' parameter cannot be found in model.priors")
```

```
if(!"logrange" %in% names(pars.lik)){
  stop("'logrange' parameter cannot be found in model.priors")
  }
  min.sp <- pars.lik$mid - 1/2*exp(pars.lik$logrange)
  max.sp <- pars.lik$mid + 1/2*exp(pars.lik$logrange)
  log.lik.U <- sapply(1:length(traits), function(i){
  sum(dunif(traits[[i]], min.sp[i], max.sp[i], log = TRUE))
  })
  if (is.na(sum(log.lik.U))) {
    return(-Inf)
  } else {
    return(log.lik.U)
  }
}
init_unif <- sapply(Anolis_tree$tip.label, function(sp){
logrange <- log(diff(range(Anolis_traits[Anolis_traits[,1] == sp, 3])) + 2)
mid <- mean(range(Anolis_traits[Anolis_traits[,1] == sp, 3]))
c(mid = mid, logrange = logrange)})
my.jive <- make_jive(phy = Anolis_tree, traits = Anolis_traits[,-2],
model.priors = list(mid = "BM" , logrange = c("OU", "root")),
lik.f = lik_unif, init = init_unif)
```
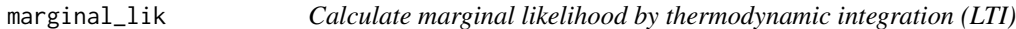

#### Description

Calculate the marginal likelihood from a logfile generated by [mcmc\\_bite](#page-11-1) with thermodynamic integration (Lartillot and Philippe, 2006) or stepping stone (Xie et al., 2011).

#### Usage

```
marginal\_lik(mcmc.log, burnin = 0, method = "SS")
```
#### Arguments

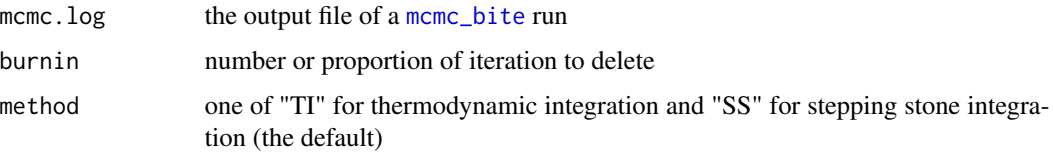

a length one numeric double giving the marginal likelihood of the model.

#### Author(s)

Theo Gaboriau and Simon Joly

#### Examples

```
## Load test data
data(Anolis_traits)
data(Anolis_tree)
data(Anolis_map)
## Run a MCMC chain with thermodynamic Integration
set.seed(300)
my.jive <- make_jive(Anolis_tree, Anolis_traits[,-3],
 model.priors = list(mean="BM", logvar="OU"))
bite_ex <- tempdir()
logfile <- sprintf("%s/my.jive_mcmc_TI.log", bite_ex)
mcmc_bite(my.jive, log.file=logfile, ncat=10, sampling.freq=10,
print.freq=100, ngen=1000, burnin=0)
## import the results in R
res \leq read.csv(logfile, header = TRUE, sep = "\t")
mlikTI \le marginal_lik(res, burnin = 0.1, method = "TI")
mlikTI
mlikSS <- marginal_lik(res, burnin = 0.1, method = "SS")
mlikSS
```
<span id="page-11-1"></span>mcmc\_bite *MCMC algorithm*

#### Description

Implements Markov chain Monte Carlo sampling for trait evolution models

#### Usage

```
mcmc_bite(model, log.file = "bite_mcmc.log", sampling.freq = 1000,
 print.freq = 1000, ncat = 1, beta.param = 0.3, ngen = 5e+06,
 burnin = 0)
```
<span id="page-11-0"></span>

#### <span id="page-12-0"></span>mcmc\_bite 13

#### Arguments

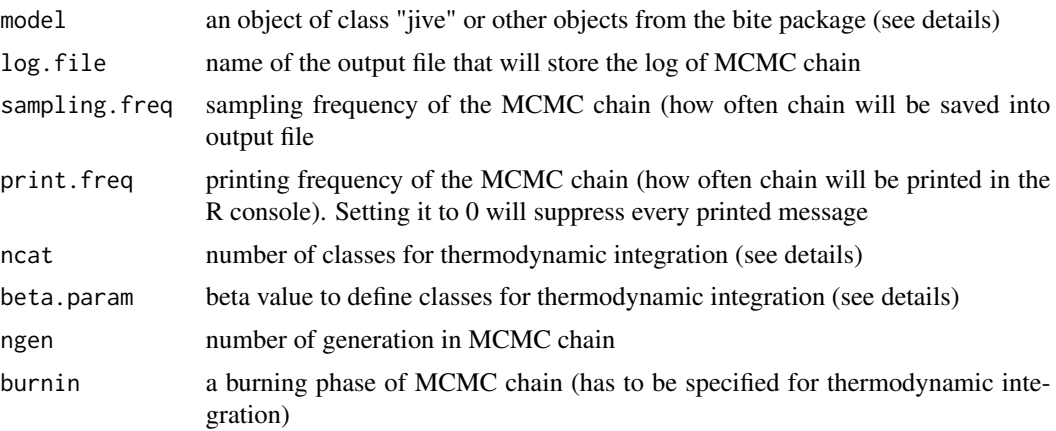

#### Details

This function runs MCMC sampling on jive object [make\\_jive](#page-7-1) or objects describing other models of the bite package. The jive object contains both the dataset and set of model to be used in MCMC. This function implements both a conventional MCMC and an MCMC with thermodynamic integration. The latter option is turned off by default and can be changed by setting ncat to values  $> 1$ . The recommended ncat for TI is 10. When setting ncat > 1, make sure to specify burning. As a rule of thumb set burning to 1/10 fraction of ngen.

#### Value

Generates a log file in the users filespace at the path defined by log.file

#### Author(s)

Theo Gaboriau, Anna Kostikova, Daniele Silvestro, and Simon Joly

#### Examples

```
## Load test data
data(Anolis_traits)
data(Anolis_tree)
data(Anolis_map)
## Run a simple MCMC chain
set.seed(300)
my.jive <- make_jive(phy = Anolis_tree, traits = Anolis_traits[,-3],
model.priors = list(mean = "BM", logvar= c("OU", "root")))
bite_ex <- tempdir()
logfile <- sprintf("%s/my.jive_mcmc.log", bite_ex)
mcmc_bite(model = my.jive, log.file=logfile,
sampling.freq=10, print.freq=0, ngen=1000)
```

```
## Run an MCMC chain with thermodynamic integration
logfile <- sprintf("%s/my.jive_mcmc_TI.log", bite_ex)
```

```
mcmc_bite(my.jive, log.file=logfile, ncat=10,
 sampling.freq=10, print.freq=100, ngen=1000, burnin=10)
```

```
plot_bf Plots summary of Bayes Factors calculations
```
#### Description

Lolipop plot representing values of BF (Bayes Factor) scores for different models

#### Usage

```
plot_bf(m.liks, thr = 2, dir = c("vertical", "horizontal"),
  col = c("#d32f23", "#2e86ab", "#000000"), col.thr = c("#a6e1fa"),
  ax.lab = "log(BF)", main = "", rank = TRUE, dec = TRUE,
 group.pattern = NULL, cex = c(1.2, 1, 1), mod.lab = NULL,
  srt.lab = 0, adj.lab = 0, space = c(1.2, 0.8)
```
#### Arguments

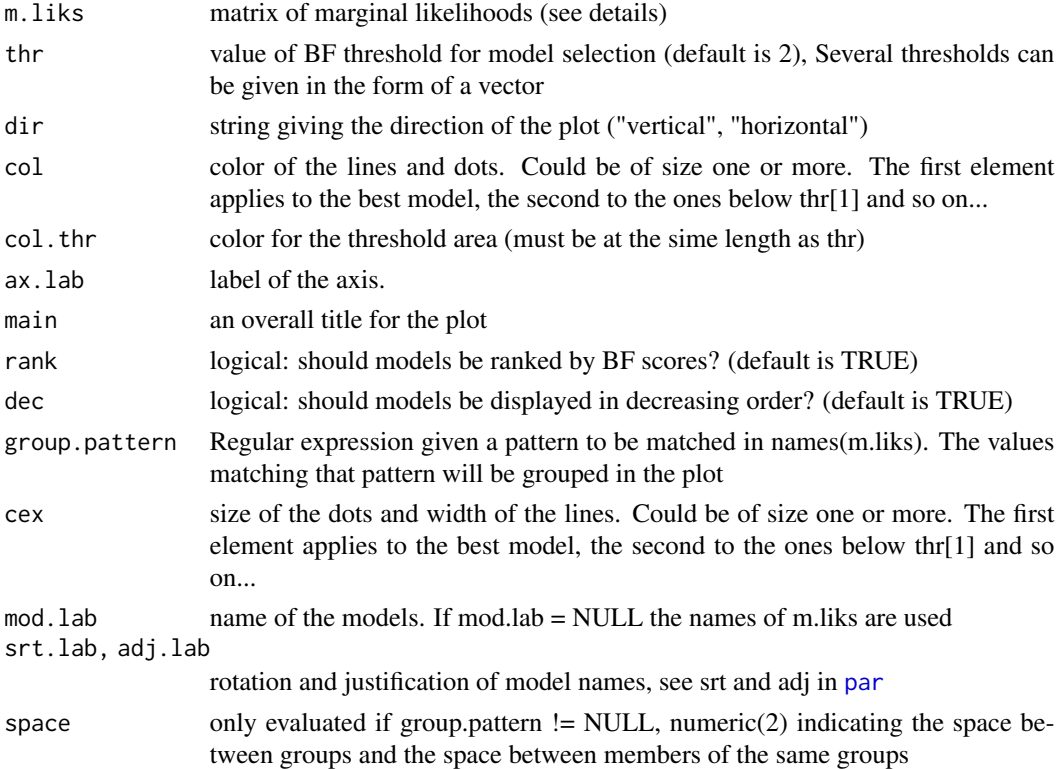

#### Author(s)

Theo Gaboriau

#### <span id="page-14-0"></span>plot\_hp 15

#### Examples

```
## Fake marginal likelihood data
m.liks <- c(20 ,33, 56, 51, 55, 12)
names(m.liks) <- c("MBM-VBM", "MBM-VWN", "MBM-VOU", "MOU-VBM", "MOU-VWN", "MOU-VOU")
#Does not go well with default margin sizes
oldmar <- par()$mar
par(max = c(5,1,4,6))plot_bf(m.liks)
plot_bf(m.liks, thr = c(2,6), col.thr = c("#a2c5ac", "#ade1e5"),
col = c("#d32f23", "#468189", "#2e86ab", "#000000"), cex = c(1.2,1,0.8,0.8))plot_bf(m.liks, group.pattern = "MBM", rank = FALSE)
plot_bf(m.liks, group.pattern = "MOU", rank = TRUE)
plot_bf(m.liks, group.pattern = c("VWN", "VOU", "VBM"), rank = TRUE)
par(max = c(6, 5, 1, 2))plot_bf(m.liks, dir = "horizontal", srt.lab = -60, adj.lab = c(0, 0.8))
par(mar = oldmar)
```
plot\_hp *plot Hyper-prior function*

#### Description

This function plots a hyper-prior density function. Currently supported density function are Uniform, Gamma, Normal, Loggamma and Lognormal. The resulting function is used during MCMC [mcmc\\_bite](#page-11-1) to estimate parameters of priors.

#### Usage

```
plot_hp(hpf, col = c("#bfdbf7", "#f49e4c"), border = c("#2e86ab","#a31621", bty = "n", ...
```
#### Arguments

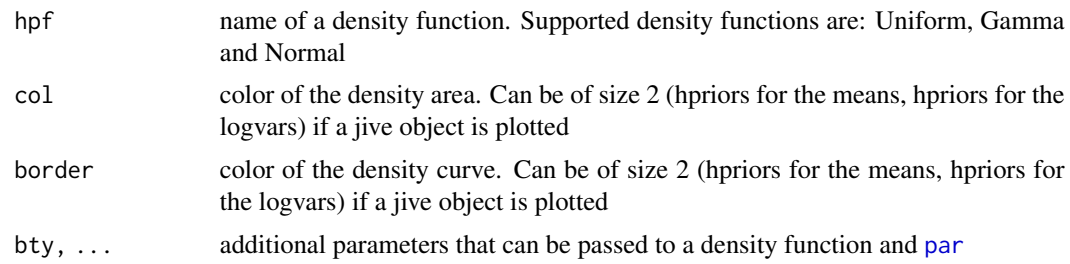

#### Details

There are three currently implemented density function: Uniform, Gamma and Normal. Each of these densities requires two input parameters and hp.pars must be a vector of two values and cannot be left empty.

#### Author(s)

Theo Gaboriau

#### Examples

```
## Load test data
data(Anolis_traits)
data(Anolis_tree)
my.hp <- hpfun(hpf="Uniform", hp.pars=c(1,2))
plot_hp(my.hp)
```

```
my.jive <- make_jive(Anolis_tree, Anolis_traits[,-3], model.priors = list(mean="BM", logvar="OU"))
plot_hp(my.jive, cex.main = .8)
```
plot\_jive *plot input data from a jive object*

#### Description

This function plots the phylogenetic tree, the trait data and the map used as an input for a jive analysis

#### Usage

```
plot_jive(jive, col.map = NULL, col = "lightgrey",
  show.tip.label = TRUE, show.models = TRUE,
 direction = "rightwards", trait.lab = "x", trait.lim = NULL,
  srt.label = 0, c.reg = NULL, tip.color = "#000000", ...
```
#### Arguments

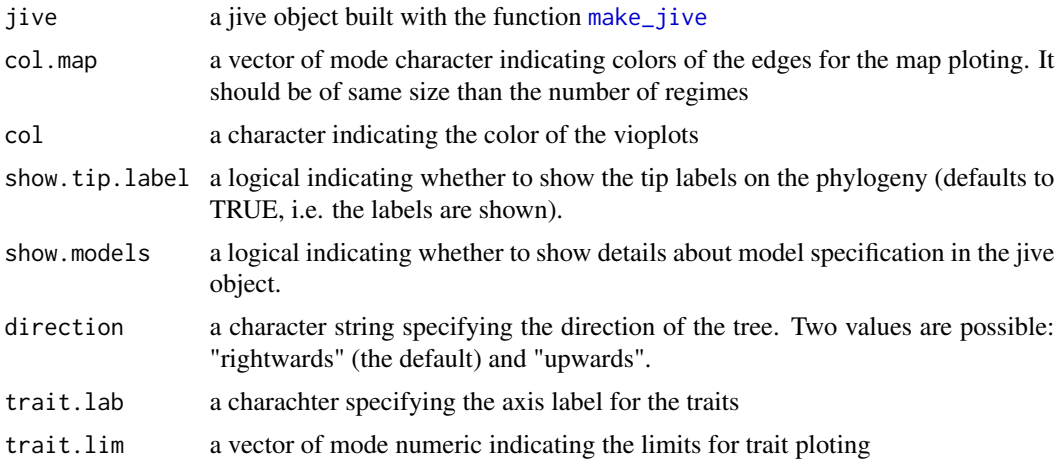

<span id="page-15-0"></span>

#### <span id="page-16-0"></span>plot\_mcmc\_bite 17

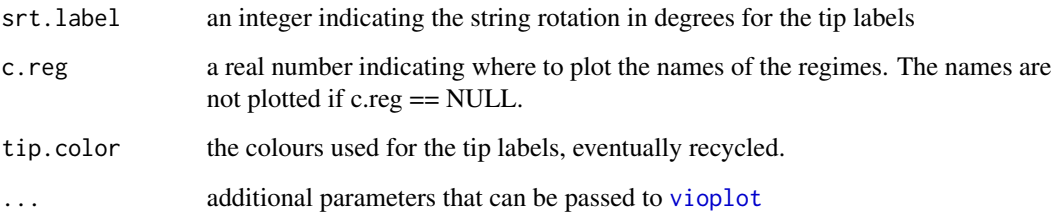

#### Author(s)

Theo Gaboriau

#### Examples

```
data(Anolis_traits)
data(Anolis_tree)
data(Anolis_map)
```

```
colnames(Anolis_map) <- c("Hispaniola", "Cuba")
my.jive <- make_jive(Anolis_tree, Anolis_traits[,-3],
model.priors = list(m="BM", v = "0U")par(cex.1ab = .8, cex.axis = .8, las = 1, mgp = c(2,0.5,0))plot_jive(jive = my.jive, show.tip.label = TRUE,
trait.lab = "Snout to vent length (cm)", srt.label = 0, c.reg = 2)
my.jive <- make_jive(Anolis_tree, Anolis_traits[,-3], Anolis_map,
model.priors = list(m = "BM", v = c("OU", "theta"))par(cex.1ab = .8, cex.axis = .8, las = 1, mgp = c(2,0.5,0))plot\_jive(jive = my.jive, show.tiprable1 = TRUE, c.reg = 2,trait.lab = "Snout to vent length (cm)", srt.label = 70, direction = "upwards")
```
#### plot\_mcmc\_bite *Plot trace and density from a log file*

#### Description

This function plots the trace and/or density of each mcmc sample.

#### Usage

```
plot_mcmc\_bite(mcmc.log, type = c("trace", "density"), burnin = 0,variable = NA, label = NA, col = "#000000", \text{cex.est} = 1,bty = "n", kp.burn = FALSE, ...)
```
#### <span id="page-17-0"></span>**Arguments**

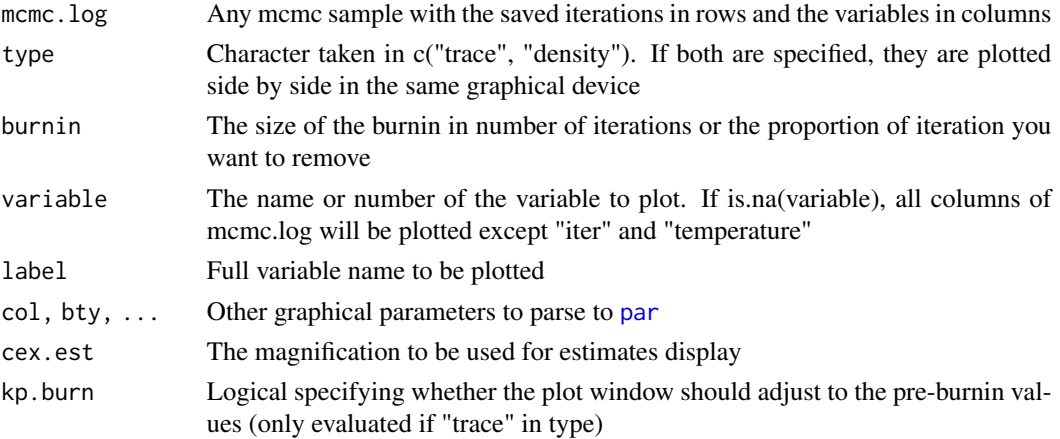

#### Author(s)

Theo Gaboriau

#### Examples

```
## Load test data
data(Anolis_traits)
data(Anolis_tree)
data(Anolis_map)
## Run a simple MCMC chain
my.jive <- make_jive(Anolis_tree, Anolis_traits[-3], model.priors = list(mean="BM", logvar="OU"))
bite_ex <- tempdir()
logfile <- sprintf("%s/my.jive_mcmc.log", bite_ex)
mcmc_bite(my.jive, log.file=logfile, sampling.freq=10, print.freq=10, ngen=1000)
## import the results in R
res \le read.csv(logfile, header = TRUE, sep = "\t")
## plot the results
plot_mcmc_bite(res, burnin = 0.2, variable = NA, cex.est = .7)
plot_mcmc_bite(res, burnin = 0.2, variable = "prior.mean", cex.est = .7)
```
plot\_post\_beast *Plot posterior probabilities from beast*

#### Description

This function plots the phylogenetic tree along with mean posterior probabilities of the chosen parameter. The default plots paramenter value under multiple regimes estimated with the beast implementation of JIVE, OU, BM and WN. Options are included to plot node support and age bars.

#### <span id="page-18-0"></span>Usage

```
plot_post_beast(mcc, post = TRUE, post.var = "rate",
 post.cex = par("cex"), post.col = "#ee964b", post.alpha = 1,
 post.border = "#000000", post.lwd = par("lwd"), leg = TRUE,
  leg.frac = c(0.2, 0.5), leg.lab = "rate", leg.cex = par("cex")/2,sup = TRUE, sup.var = "posterior", sup.cex = par("cex")/2,
 bars = FALSE, bar.var = "height_95%_HPD", bar.col = "#2e86ab",
 bar.alpha = 0.8, bar.thc = par("cex")/10, bar.border = "#000000",bar.lwd = par('lwd'), ...)
```
#### Arguments

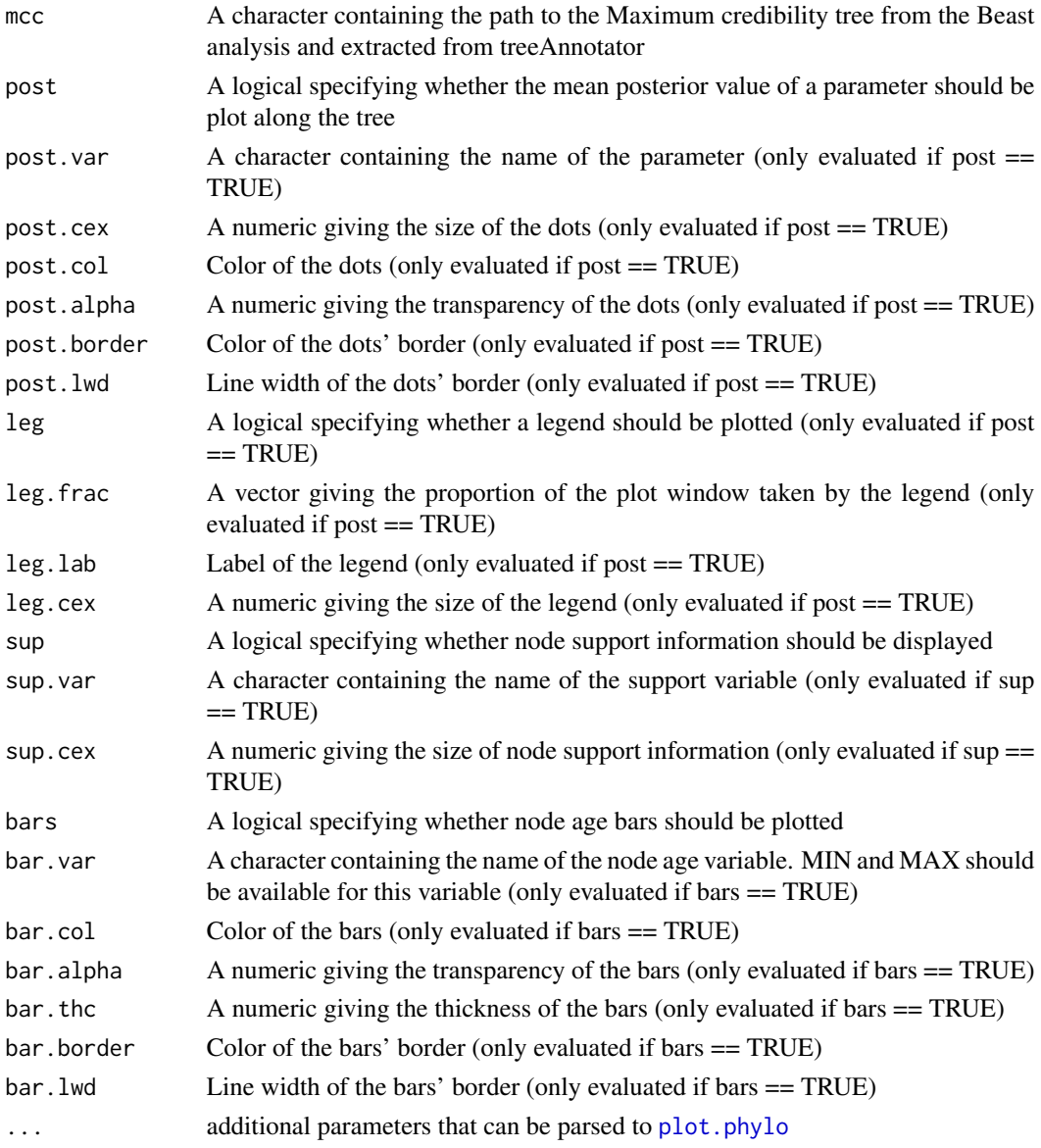

#### <span id="page-19-0"></span>Details

leg = TRUE changes the proportion of the plot. window taken by the plot. Use par (fig =  $c(0,1,0,1)$ ) to restore default parameters

#### Value

plot

#### Author(s)

Theo Gaboriau

plot\_pvo *Plots estimates of species traits distribution*

#### Description

Density plot representing estimated species trait distributions under a jive model. This function plots the mean or median density distribution and the HPD distributions assuming that the trait is normally distributed

#### Usage

```
plot_pvo(phy, traits, map = NULL, mcmc.log, tip = NA, burnin = 0.1,
 conf = 0.95, stat = "median", trait.lab = "x", col = NULL,
  lab = TRUE, lolipop = c(0.4, 0.4), cex.tip = par("cex"),var.f = NULL, ...
```
#### Arguments

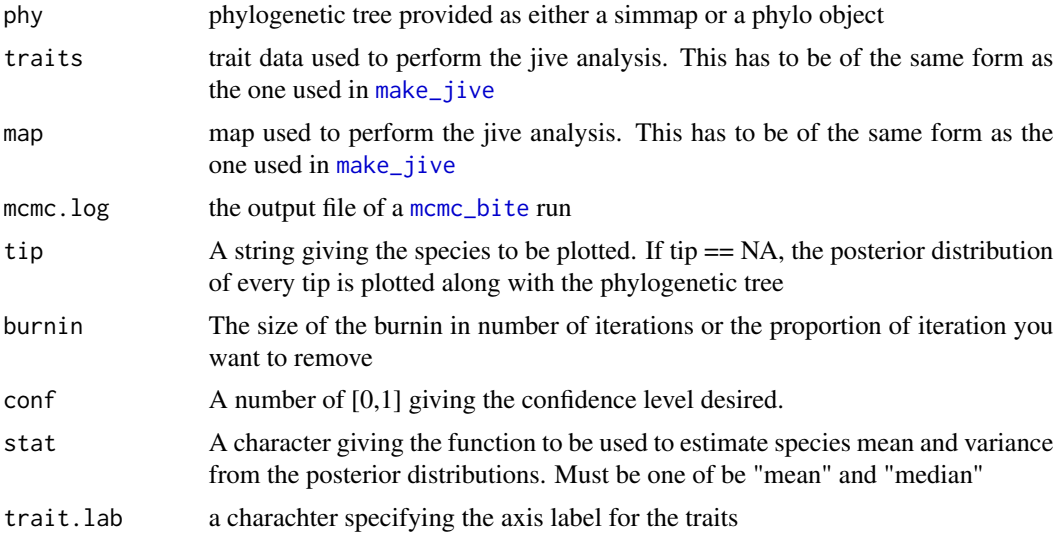

<span id="page-20-0"></span>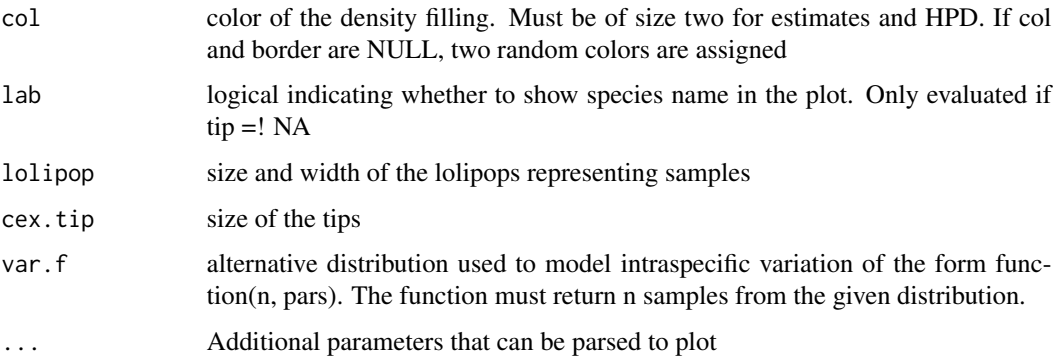

#### Author(s)

Theo Gaboriau

#### Examples

```
## Load test data
data(Anolis_traits)
data(Anolis_tree)
data(Anolis_map)
# Run a simple MCMC chain
my.jive <- make_jive(Anolis_tree, Anolis_traits[,-3], model.priors=list(mean="BM", logvar = "OU"))
bite_ex <- tempdir()
logfile <- sprintf("%s/my.jive_mcmc.log", bite_ex)
mcmc_bite(my.jive, log.file=logfile, sampling.freq=1, print.freq=1, ngen=500)
# import the results in R
res <- read.csv(logfile, header = TRUE, sep = "\t")
plot_pvo(phy = Anolis_tree, traits = Anolis_traits, tip = NA, mcmc.log = res)
```
sim\_jive *Simulate JIVE process*

#### Description

Generate random values of trait mean and variance simulated under a JIVE process along a phylogenetic tree

#### Usage

```
sim_jjive(phy, map = NULL, models = list(mean = c("BM"), logvar =
 c("0U")), pars = list(mean = c(root = 0, sigma_sq = 0.1), logvar =
 c(root = 2, theta = 1, sigma_sq = 0.1, alpha = 1)), sampling = c(1, 7),bounds = list(c(-Inf, Inf), c(-Inf, Inf)), var.f = NULL)
```
#### Arguments

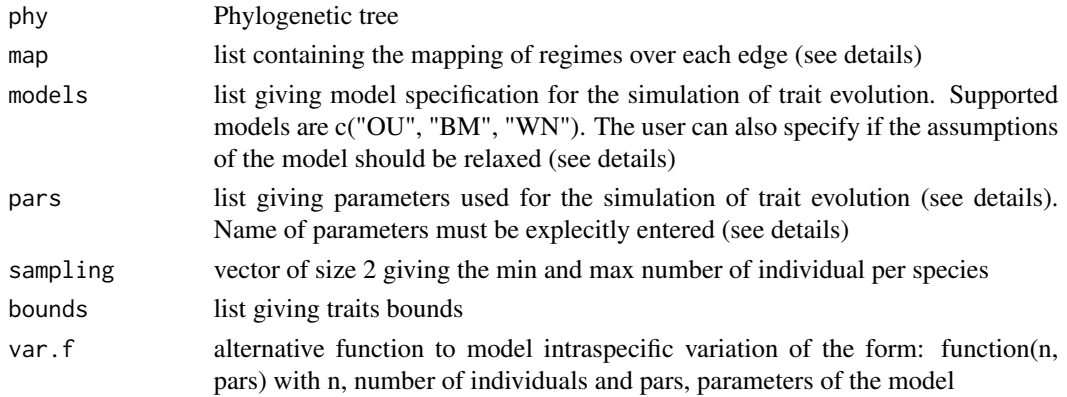

#### Details

map : the list must be ordered in the same order than phy\$edge. Each element represents an edge and contains a vector indicating the time spent under each regime in the branch. The name of the regimes must appear on the map models : trait evolution can be simulated using Ornstein-Uhlenbeck (OU), Brownian Motion (BM) or White Noise (WN) processes. Multiple regimes can be defined for both models and will apply on thetas: c("OU", "theta"), sigmas: c("OU", "sigma") or alphas: c("OU", "alpha") for OU and on sigmas only for WN: c("WN", "sigma") and BM: c("BM", "sigma"). While using the OU model, the user can also relax the stationarity of the root: c("OU", "root") and relax several assumptions at the same time c("OU", "root", "theta") pars : list containing parameters depending on the chosen model. Elements of that lists must be vectors of size 1 or n, with  $n =$  number of regimes in the map. Each element of pars must be named with the corresponding parameter abbreviation. Parameters used in the different models:

White Noise model (WN):

- root: root value
- sigma sq: evolutionary rate, n regimes if "sigma" is specified in models

Brownian Motion model (BM):

- root: root value
- sigma\_sq: evolutionary rate, n regimes if "sigma" is specified in models

Ornstein Uhlenbeck model (OU):

- root: root value. Only used if "root" is specified in models
- sigma\_sq: evolutionary rate, n regimes if "sigma" is specified in models
- theta: optimal value, n regimes if "theta" is specified in models
- alpha: strength of selection, n regimes if "alpha" is specified in models

#### Value

A list of length two containing a numeric matrix named "evo\_traits" giving simulated traits representing intraspecific variation and a data.frame called "obs" containing species name in the fisrt column and individual observation of the trait in the second.

<span id="page-22-0"></span>sim\_mte 23

#### Author(s)

Theo Gaboriau

#### Examples

```
library(phytools)
phy \le- pbtree(n = 50)
Q \le - \text{cbind}(c(-.002, .002), c(.002, -.002))phy \le sim.history(phy, Q = Q)
# MBM and VOU
jive_phy <- sim_jive(phy = phy, map = phy$maps)
# MWN + sigma and VOU + theta + root + alpha
jive\_phy \le -sim\_jive(phy = phy, map = phy$maps,models = list(mean= c("WN", "sigma"), logvar = c("OU")),
   pars = list(mean = c(root = 0, sigma_sq1 = 0.1, sigma_sq2 = 0.5),
              logvar = c(root = 10, theta1 = 5, theta2 = 10,
                          signa_sq = 0.1, alpha1 = 0.2, alpha2 = 0.8)
 )
# With a different model of intraspecific variation:
unif.f <- function(n, pars){
runif(n, pars[1] - exp(pars[2])/2, pars[1] + exp(pars[2])/2)}
unif_phy <- sim_jive(phy = phy, map = phy$maps, models = list(mid=c("BM"), logrange=c("OU")),
pars = list(mid = c(root = 0, sigma_sq = 0.1),
             logrange = c(root = 2, theta = 1, sigma_sq = 0.1, alpha = 1)),var.f = unif.f)
```
sim\_mte *Simulate MTE process*

#### Description

Generate random values of trait mean simulated under a MTE process along a phylogenetic tree

#### Usage

```
sim\_mte(phy, map = NULL, model = "OU", pars = c(root = 2, theta = 1,
  sigma_sq = 0.1, alpha = 1), sampling = c(1, 7), bounds = c(-Inf,Inf))
```
#### **Arguments**

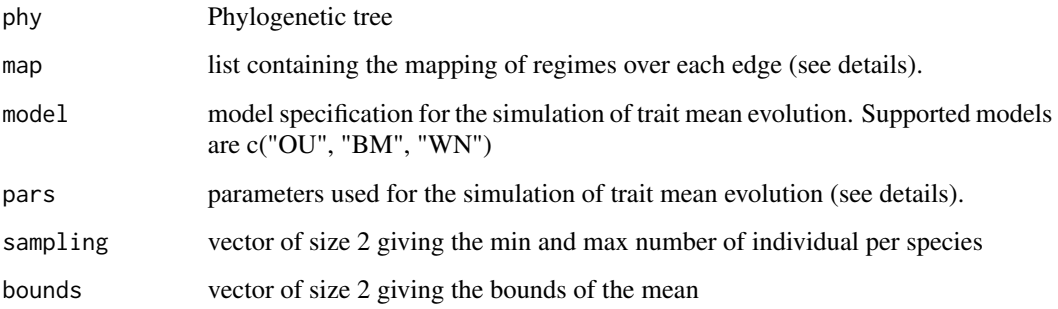

#### Details

map : the list must be ordered in the same order than phy\$edge. Each element represents an edge and contains a vector indicating the time spent under each regime in the branch. The name of the regimes must appear on the map pars : list containing parameters depending on the chosen model. Elements of that lists must be vectors of size 1 or n, with  $n =$  number of regimes in the map. Each element of pars must be named with the corresponding parameter abbreviation. Parameters used in the different models:

White Noise model (WN):

- root: root value
- sigma\_sq: evolutionary rate, n regimes if "sigma" is specified in models

Brownian Motion model (BM):

- root: root value
- sigma\_sq: evolutionary rate, n regimes if "sigma" is specified in models

Ornstein Uhlenbeck model (OU):

- root: root value. Only used if "root" is specified in models
- sigma\_sq: evolutionary rate, n regimes if "sigma" is specified in models
- theta: optimal value, n regimes if "theta" is specified in models
- alpha: strength of selection, n regimes if "alpha" is specified in models

#### Value

returns a numeric vector giving the simulated mean value of the trait for each species of the tree.

#### Author(s)

Theo Gaboriau

#### <span id="page-24-0"></span>xml\_bite 25

#### Examples

```
library(phytools)
phy \le- pbtree(n = 50)
Q <- cbind(c(-.002, .002), c(.002, -.002))
phy \leq sim.history(phy, Q = Q)
# MBM and VOU
mte_phy <- sim_mte(phy, phy$maps)
```
<span id="page-24-1"></span>xml\_bite *Write xml file with model*

#### Description

Modifies a .xml file from beauti to include a model model in the Beast 2 analysis

#### Usage

```
xml_bite(model, xml, out = sprintf("%s_edited.xml", gsub(".xml", "",
  xml)))
```
#### Arguments

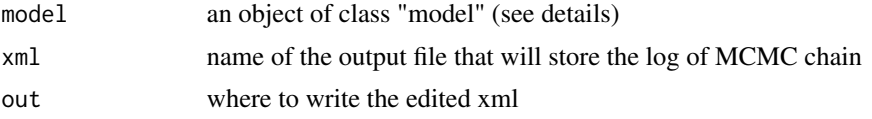

#### Details

This function takes a .xml file generated with Beauti and a model object generated with [make\\_jive](#page-7-1) Only model objects that use models supported by the Beast implementation of model ("BM", c("BM", "sigma"), "WN", "OU", c("OU", "theta"), c("OU", "root"), c("OU", "root", "theta"))

#### Value

no return value, called for side effects

No return value: Modifies the .xml file given in xml in the user's filespace.

#### Author(s)

Theo Gaboriau

# <span id="page-25-0"></span>Index

∗Topic data Anolis\_map, [2](#page-1-0) Anolis\_traits, [3](#page-2-0) Anolis\_tree, [4](#page-3-0) Anolis\_map, [2](#page-1-0) Anolis\_traits, [3](#page-2-0) Anolis\_tree, *[2](#page-1-0)*, [4](#page-3-0) as.phylo, *[8](#page-7-0)* control\_jive, [4](#page-3-0) format\_jive\_traits, [6](#page-5-0) hpfun, *[5](#page-4-0)*, [7](#page-6-0) make.simmap, *[8](#page-7-0)* make\_jive, *[5,](#page-4-0) [6](#page-5-0)*, [8,](#page-7-0) *[13](#page-12-0)*, *[16](#page-15-0)*, *[20](#page-19-0)*, *[25](#page-24-0)* marginal\_lik, [11](#page-10-0) mcmc\_bite, *[7](#page-6-0)[–9](#page-8-0)*, *[11](#page-10-0)*, [12,](#page-11-0) *[15](#page-14-0)*, *[20](#page-19-0)* par, *[14,](#page-13-0) [15](#page-14-0)*, *[18](#page-17-0)* plot.phylo, *[19](#page-18-0)* plot\_bf, [14](#page-13-0) plot\_hp, [15](#page-14-0) plot\_jive, [16](#page-15-0) plot\_mcmc\_bite, [17](#page-16-0) plot\_post\_beast, [18](#page-17-0) plot\_pvo, [20](#page-19-0) sim\_jive, [21](#page-20-0) sim\_mte, [23](#page-22-0) vioplot, *[17](#page-16-0)* xml\_bite, *[8,](#page-7-0) [9](#page-8-0)*, [25](#page-24-0)